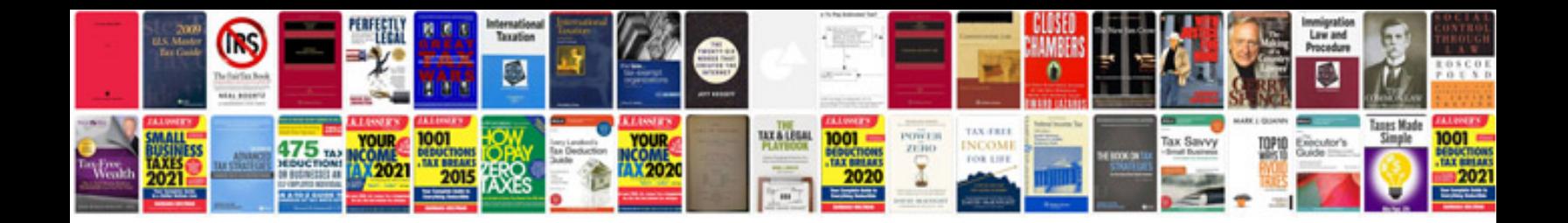

**Manual testing vs automation testing**

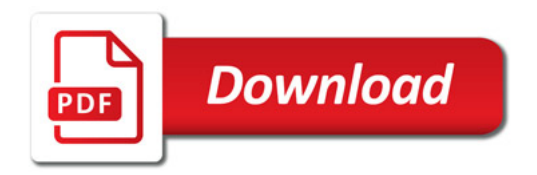

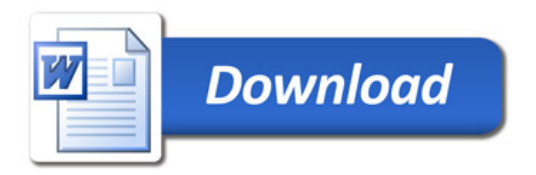